## RECOMP II USERS' PROGRAM NO. 1074

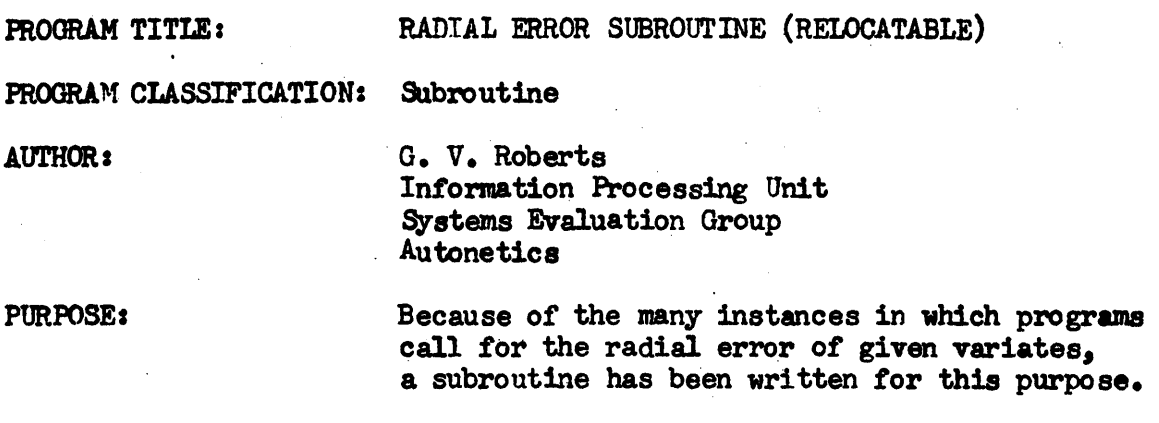

15 June 1961

DATE:

 $\sim$ 

## Published by

## RECOMP Users' Library

at

## AUTONETICS INDUSTRIAL PRODUCTS

A DIVISION OF NORTH AMERICAN AVIATION, INC.<br>3400 E. 70th Street, Long Beach 5, California

- 1. PURPOSE
- 1.1 Because of the many instances in which programs call for the radial error of given variates, a subroutine has been written tor this purpose.
- 2. METHOD
- 2.1 The radial error of two variates is the square root *ot* the swm *ot* the squares, or

radial error =  $\sqrt{x^2 + y^2}$ 

- 3. RESTRICTIONS
- 3.1 The variates in memory must be in floating point form.
- $3.2$  When relocating the subroutine, the last digit must be a zero, i.e., LXXXO.O.
- 4. USAGE

4.1 The calling sequence tor this subroutine 1a:

• SIR • TRA ( ) - - **- \_1- \_\_\_\_\_\_ \_**   $+1$ ,  $PZE$ <br>+ 1,  $PZF$ I PZE  $L(X)$  $L(P)$ --**- -.- - - - - - - -** <sup>I</sup>PZE  $+ 2$  I PZE ı.  $L(Y)$ (N) normal return Where  $L(X)$  is the location of one set of values, L(Y) is the location of the" second set *ot*  values, L(P) is the location the radial error is to be stored, and (N) is the number of values of  $(X)$ .

- To relocate this subroutine, set L7730. Enter the new loca- $\mu_{\bullet}$ 2 tion in the address portion of the second half (+0000000+00XXX00), then press "start".
- s. CODING INFORMATION

Location

$$
5.1
$$

Function

 $0000 - 0037$ 3777 - 4037 Subroutine Relocator Matrix

7730 - 7754 Relocator